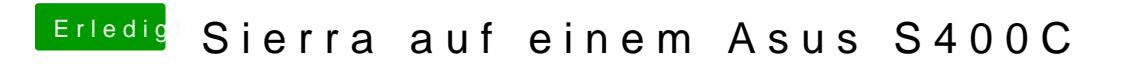

Beitrag von McRudolfo vom 20. Juni 2017, 18:41

Versuch mal mit einem oder mehreren dieser Einstellungen: